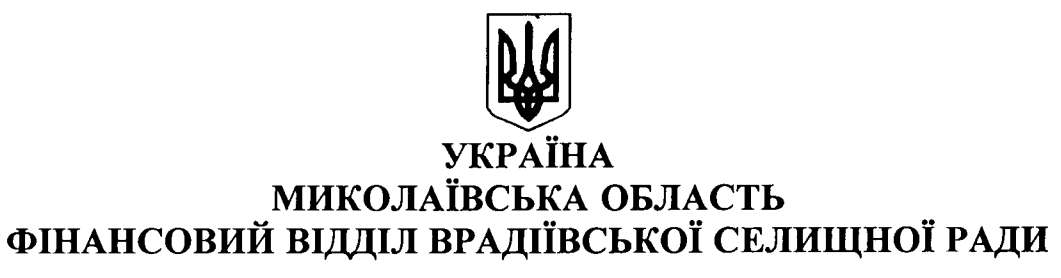

вул. Незалежності, 91, смт. Врадіївка, 56301, тел./факс: (05135) 9-62-26, e-mail: finvid86@ukr.net, код ЄДРПОУ 44121393

17.05.2024 № 01-14/120

На № 822-01-02-01 від 07.11.2023

Начальнику Первомайської районної військової адміністрації Cepriio CAKOBCbKOMY

Про надання інформації

Врадіївська селищна рада відповідно до листа Первомайської районної військової адміністрації від 07.11.2023 № 822-01-02-01 надає інформацію про надходження та використання коштів місцевого бюджету Врадіївської селищної територіальної громади станом на 17.05.2024 року згідно довідки:

- 1. Станом на 17.05.2024 року до загального та спеціального фонду бюджету 72 800 453 108.5 відсотків надійшло гривні або від громади затвердженого на цей період плану, із загальної суми надходження податків, зборів, неподаткових платежів (без урахування міжбюджетних трансфертів) склали 44 919 172 гривні або 117,1 відсотків від плану на звітний період.
- 2. Станом на 17.05.2024 року видатки загального та спеціального фонду бюджету громади склали 76 673 369 гривень, або 83,2 відсотка від затвердженого плану, з них спрямовано на:
	- оплату праці працівників бюджетних установ (з нарахуваннями) 46 023 766 гривень або 83,6 відсотка від плану;
	- оплата за спожиті бюджетними установами енергоносії та комунальні послуги 4 527 017 гривень, або 75,1 відсотків від плану;
	- інші поточні видатки (в тому числі, поточні трансферти) 10 841 424 гривні, або 69,1 відсотка від плану;
	- капітальні видатки (в тому числі, капітальні трансферти) 15 281 162 гривні, або 99,8 відсотків від плану.

Із загального обсягу витрат місцевого бюджету спрямовано на:

- заходи територіальної оборони та підтримку ЗСУ 10 444 133 гривні;
- фінансування інших заходів і програм цивільного захисту населення 2 185 703 гривні;
- оплату заходів  $13<sup>7</sup>$ пілготовки T<sub>a</sub> проходження сталого опалювального сезону 202 339 гривень;
- поточний та капітальний ремонт систем водопостачання та водовідведення 96 368 гривень;
- видатки на проведення заходів із благоустрою населених пунктів (крім витрат на ремонт та утримання доріг) 4 391 025 гривень.

Із загального обсягу витрат місцевого бюджету видатки не здійснювалися Ha:

- поточний та капітальний ремонт об'єктів і споруд цивільного захисту населення;
- пов'язанні із ремонтом - видатки, доріг та утриманням комунальної та інших форм власності;
- видатки природоохоронного характеру.
- 3. Станом на 17.05.2024 року підвідомчими установами територіальної громади подано 473 оголошення щодо проведення закупівель товарів, робіт та послуг через систему «Прозоро» на загальну суму 24 570 389,85 гривень. З них:
	- допорогові закупівлі на суму 14 184 654,21 гривні;
	- завершені торги та визначений переможець по 9 об'єктам закупівель на суму 9 524 885,64 гривень;
	- тривають торги по 0 об'єктам закупівель на суму 0,00 гривень.
- 4. Станом на 17.05.2024 року проекти відсутні.

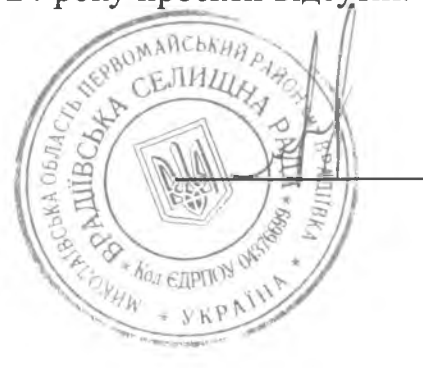

Микола МОСКАЛЕНКО

Тетяна Сабаля 097 515 10 83

Селищний голова